# TD3 : Premiers pas en SQL

# UCBL - Département Informatique de Lyon 1 – BDW - automne 2023

Objectif du TD : écrire des requêtes SQL simples

Ce jeu de données porte sur la description de forêts françaises et de leur gestionnaire. La superficie est en hectares (ha). Le schéma relationnel et les instances sont montrées ci-dessous.

Forêts (idF, *nomF*, *superficie*, *département*, #idG) Gestionnaires (idG, *nomG*, *type*)

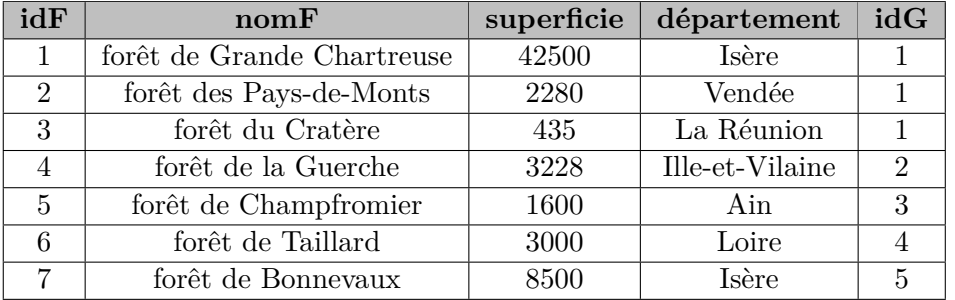

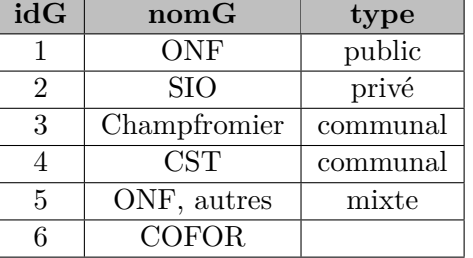

Table Gestionnaires

Table FORÊTS

#### **Exercice 1 AR et SQL**

Expliquez en français ce que retourne cette requête SQL, puis traduisez-la en AR.

1. **SELECT DISTINCT** t.département

**FROM** Forêts t

**WHERE** superficie > 3000 **;**

### **Exercice 2 Écrire une requête sur une seule relation**

Écrire en SQL les requêtes suivantes :

- 1. Informations sur les forêts, triées par superficie
- 2. Nom des forêts dont le département est l'Isère
- 3. Identifiant des gestionnaires avec un nom de 3 lettres ou dont le type est inconnu.
- 4. Informations sur les gestionnaires contenant *ONF*. Le résultat sera trié par type décroissant

### **Exercice 3 Étudier une requête sur plusieurs relations**

Expliquer en français le résultat attendu des requêtes suivantes :

- 1. **SELECT** nomF, nomG FROM FORÊTS t1, GESTIONNAIRES t2 **WHERE**  $t1$ .id $G = t2$ .id $G$ :
- 2. **SELECT** superficie **FROM** Forêts a **INNER JOIN** Gestionnaires b **ON** a.idG = b.idG **WHERE** type != 'public' ;

3. **SELECT** nomF, nomG **FROM** Forêts **NATURAL JOIN** Gestionnaires ;

# **Exercice 4 Écrire une requête sur plusieurs relations**

Écrire en SQL les requêtes suivantes :

- 1. Toutes les informations sur les forêts gérées par une commune
- 2. Nom des gestionnaires, et si disponible, le nom des forêts qu'il gère
- 3. Identifiant et nom des forêts plus grandes que celle de *Taillard* (sans sous-requête). Le résultat sera trié par département (croissant) puis par superficie (décroissant)
- 4. Paires de forêts différentes qui ont le même type de gestionnaire. Quel problème remarquez-vous ?